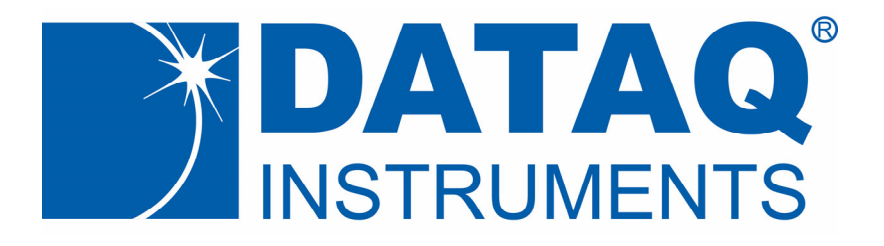

# **DI‐188 Instrument Command Protocol**

Revised August 18, 2022

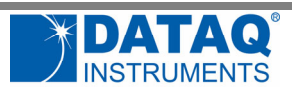

# **Table of Contents**

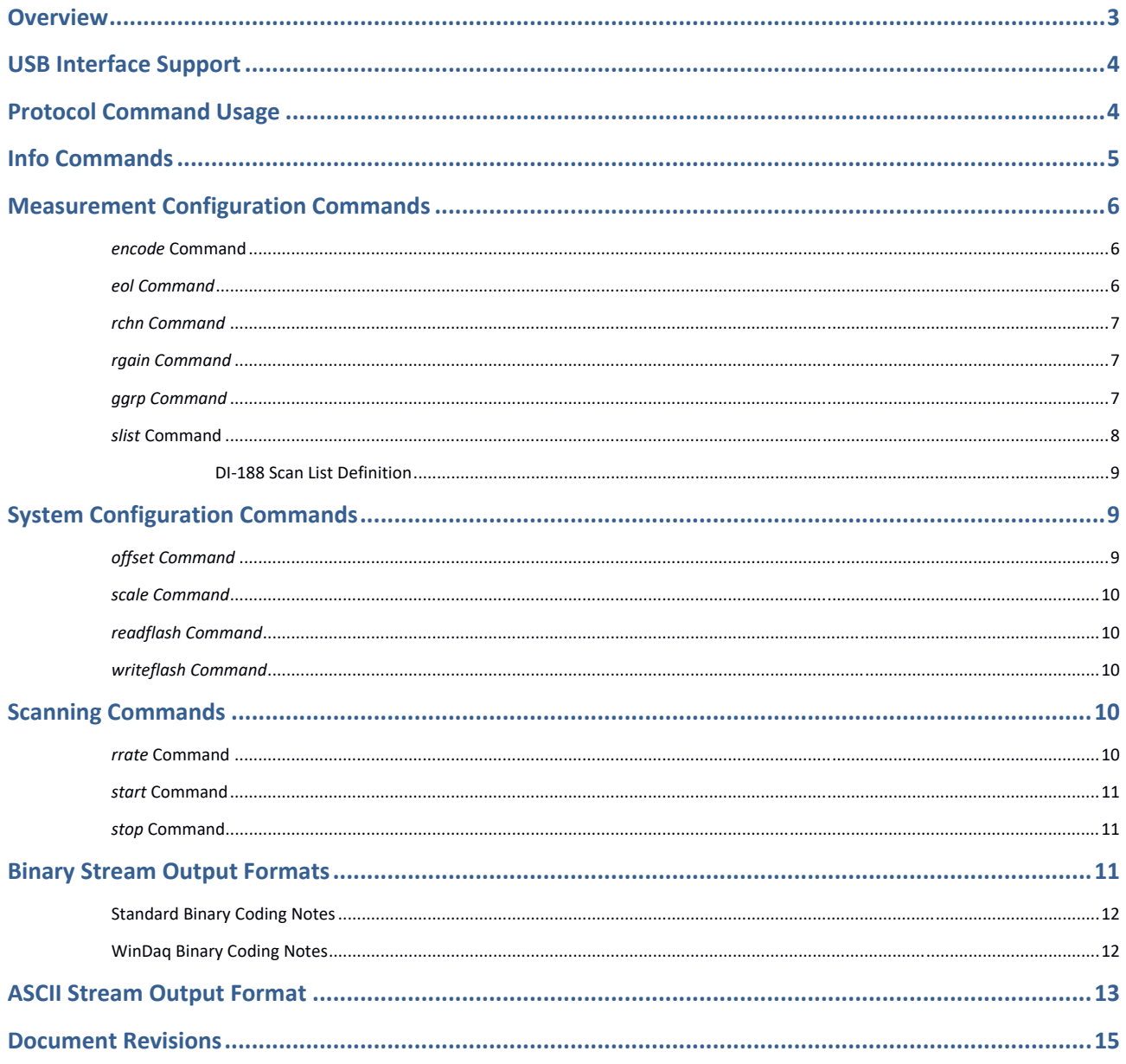

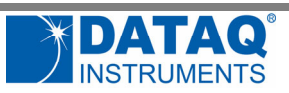

# **Overview**

Although DATAQ Instruments provides ready‐to‐run WinDaq software with DI‐188 acquisition instrument, programmers will want the flexibility to integrate them in the context of their own application or add sensors to DI-188's data stream. To do so they want complete control over instruments hardware, which is accomplished by using the device at the protocol level. This white paper describes how protocol‐level programming is implemented. We'll define the protocol command set and scan list architecture and finish with a description of the instrument ASCII and binary response formats.

DI-188 is an open-source firmware project. It allows the user to modify its functioning, such as to add various sensors to its data stream or change its features.

The project can be found in https://github.com/dataq‐instruments/Arduino\_WinDaq.

In repository, one can find examples to interface with 3‐axis accelerometers, Temperature and Humidity, and Barometer sensors.

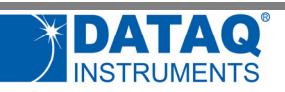

# **USB Interface Support**

DI-188 model supports a USB interface called CDC mode (Communication Device Class) where it can appear as a COM port device to a computer, Windows or Linux. This approach is perhaps the most universal and easiest to manage. Since most instrument command and responses are ASCII, a standard terminal emulator (e.g. PuTTY, TeraTerm) can be used to experiment with the device.

# **Protocol Command Usage**

The protocol employs an ASCII character command set that allows complete control of the instrument. All of the commands in the following table except legacy ones used by WinDaq must be terminated with a carriage return character (0xD) to be recognized by the instrument. Command arguments (if any) are also ASCII, and the command and each argument must be separated by a space character (0x20). All commands echo if the instrument is not scanning. Command arguments and responses are always in decimal unless an instrument is instructed to begin scanning in its binary output mode.

All commands echo if DI‐188 is not scanning. Commands will not echo while scanning is active to prevent an interruption of the data stream. In this sense, the *start* command never echoes, and the *stop* command always echoes. In all the following descriptions and examples, references to command echoes assume that the instrument is not actively scanning.

Please note that DI‐188's command buffer is small. To prevent command buffer overruns ensure that you do not send a new command without first receiving the previous command's echo.

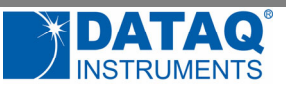

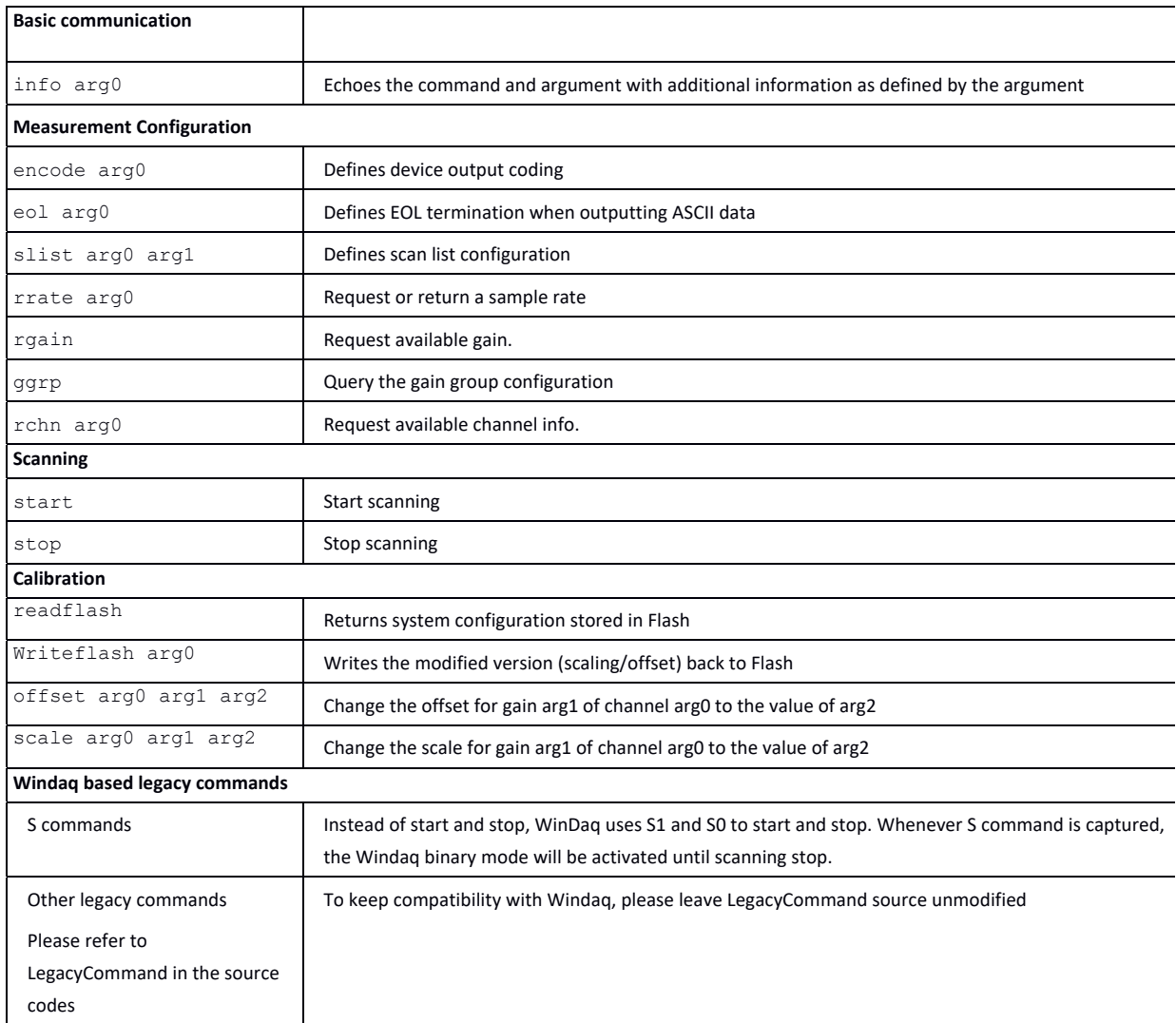

# **Info Commands**

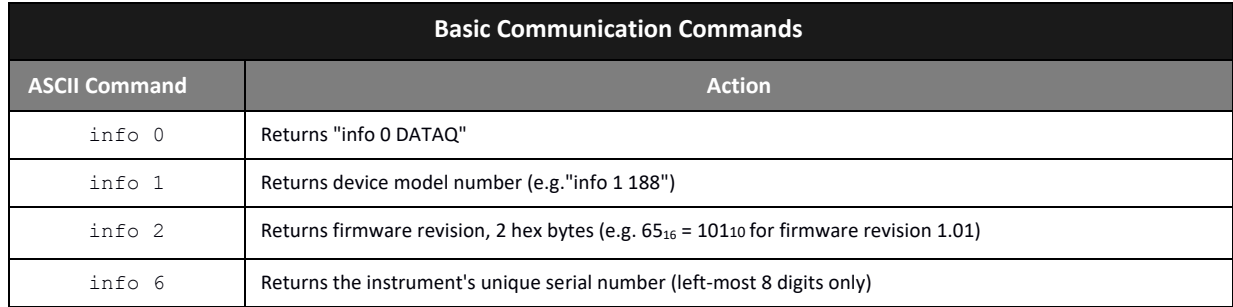

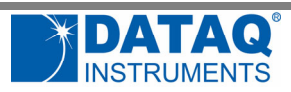

The protocol supports a number of basic command/response items that provide a simple means to ensure the integrity of the communication link between a program and DI‐188. These commands elicit simple, yet useful responses from the instrument and should be employed as the programmer's first communication attempt. If these commands don't work with a functioning instrument then a problem exists in the communication chain and further programming efforts will be futile until resolved. Responses to this set of commands include echoing the command, followed by a space  $(20_{16})$ , followed by the response, and ending with a carriage return  $(D_{16})$ . For example:

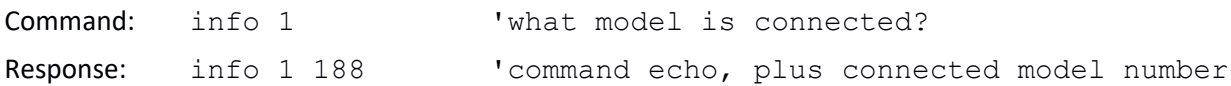

# **Measurement Configuration Commands**

#### *encode* **Command**

The *encode* command defines the instrument's data stream output coding format:

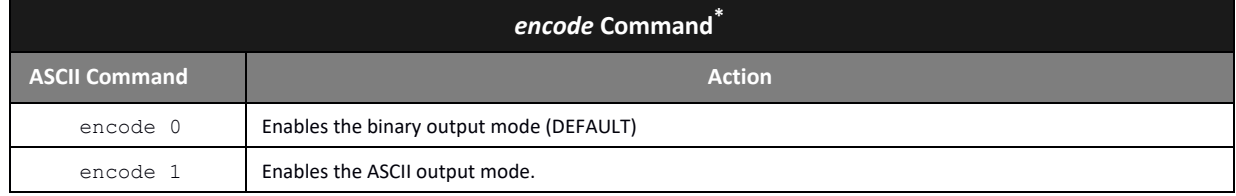

\*Refer to the binary and ASCII stream data format sections in this document for output formatting details

#### *eol Command*

The *eol* command defines a termination character the device uses for ASCII mode data output (see the *encode* command.) The *eol* command is valid only while in the ASCII data output mode (*encode* = 1.)

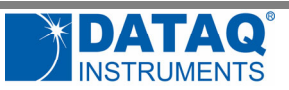

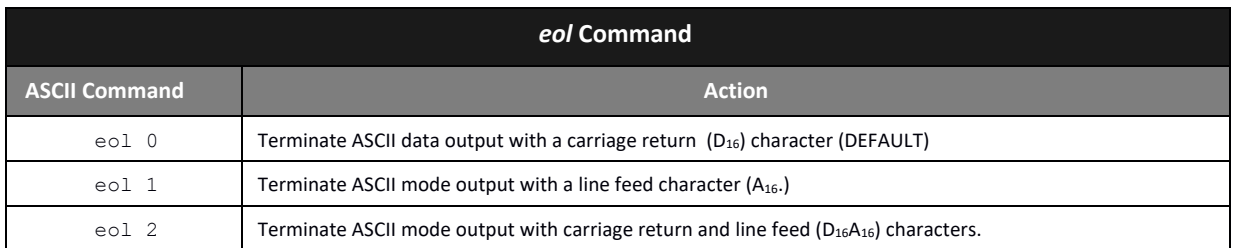

#### *rchn Command*

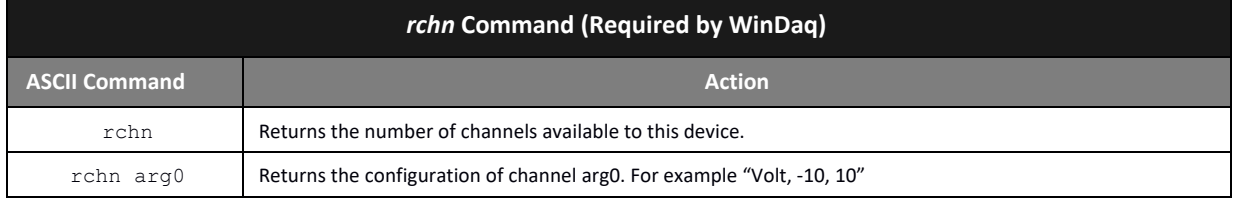

# *rgain Command*

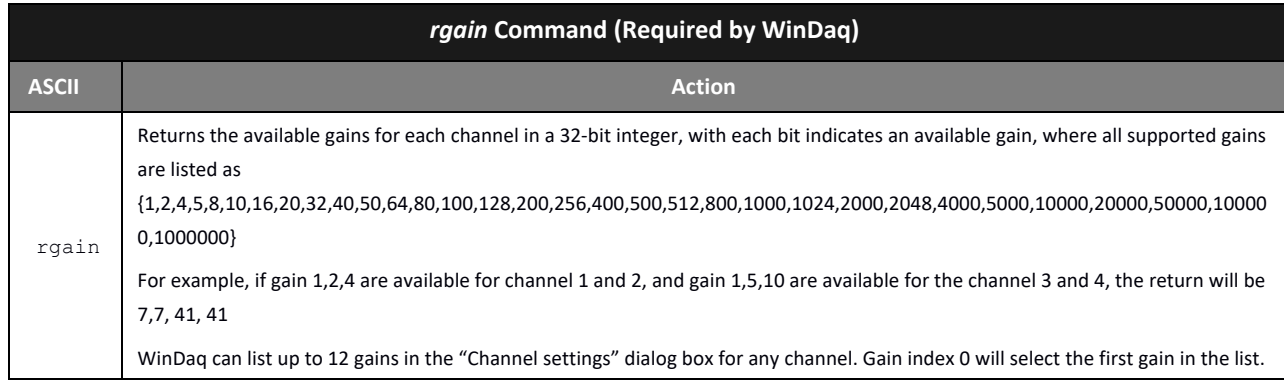

#### *ggrp Command*

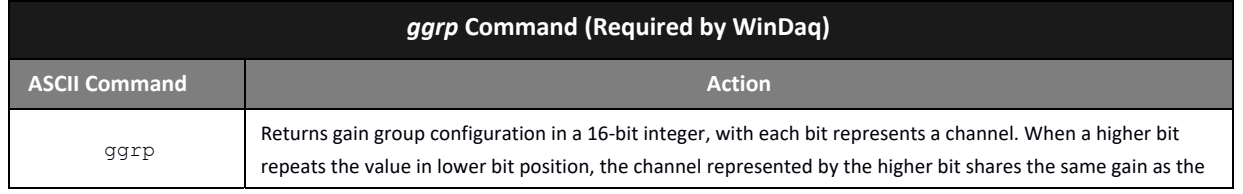

Copyright ©2022 by DATAQ Instruments, Inc. All rights reserved.

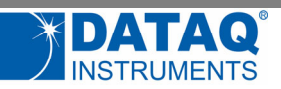

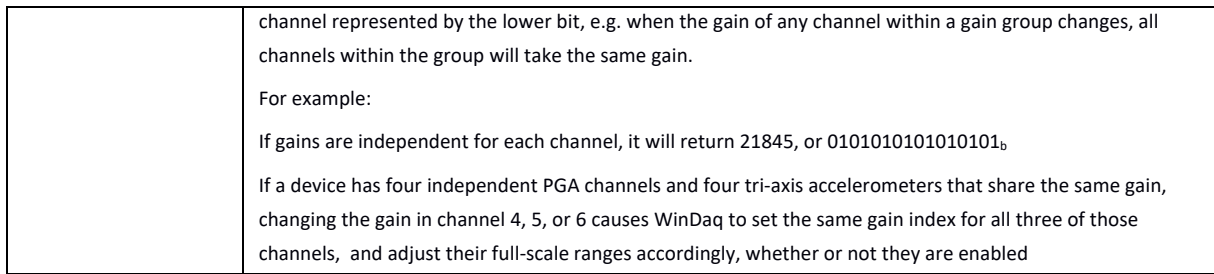

#### *slist* **Command**

Instruments employ a scan list approach to data acquisition. A scan list is an internal schedule (or list) of channels to be sampled in a defined order. It is important to note that a scan list defines only the type and order in which data is to be sampled, not the sampled data itself. Since instruments may support different measurement characteristics, their scan list architectures will vary.

During general‐purpose use each entry in the scan list is represented by a 16‐bit number, which is defined in detail in the *Scan List Word Definitions* tables below. Writing any value to the first position of the scan list automatically resets the slist member count to 1. This count increases by 1 each time a new member is added to the list, which must be filled from lowest to highest positions.

The *slist* command along with two arguments separated by a space character is used to configure the scan list:

#### *slist offset config*

*offset* defines the index within the scan list and can range from 0 to 15 to address up to sixteen possible positions. *config* is the 16‐bit configuration parameter as defined in table *Scan List Word Definitions tables*.

For example, the command *slist 0 1* sent to model DI‐188 configures the first position of the scan list to specify data from the channel 2. Continuing with the DI-188 and assuming that we wish to sample analog channels 3 and 4, the following scan list configuration would work:

> *slist 0 1 slist 1 2 slist 2 3*

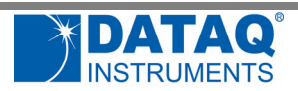

Other considerations:

- Any analog, digital input, rate, or counter channel may appear in the scan list only once.
- *slist* positions must be defined sequentially beginning with position 0.
- To be consistent with general programming standards, analog channel numbers begin with 0 instead of 1 as indicated the product labels.

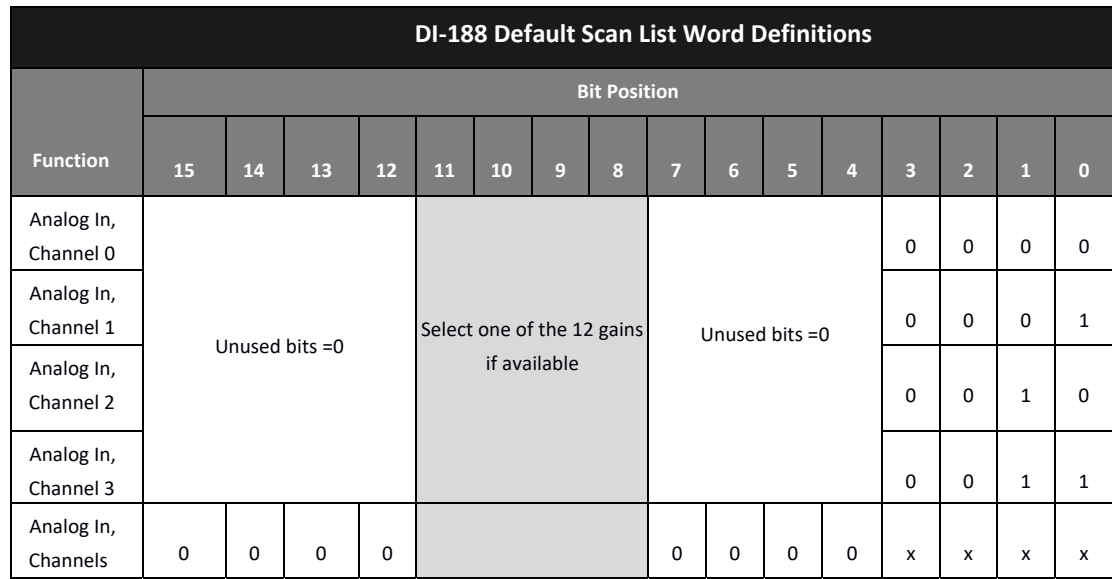

#### **DI‐188 Scan List Definition**

# **System Configuration Commands**

DI-188 stores its system configuration in its flash memory, which can last about 10K write cycles, each time a new firmware is uploaded, all its contents will be erased. Please see the source codes for detail.

The most common parameters are offsets and scales for ADC channels.

When ADC raw data is retrieved, it goes through digital calibration process:

ADCOutput=(ADCRawReading+offset)\*scale/16384

One can modify default/nominal offset and scale factors to better match his or her instruments.

# *offset Command*

The offset of DI-188 digital calibration can be modified via offset command.

Copyright ©2022 by DATAQ Instruments, Inc. All rights reserved.

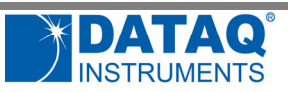

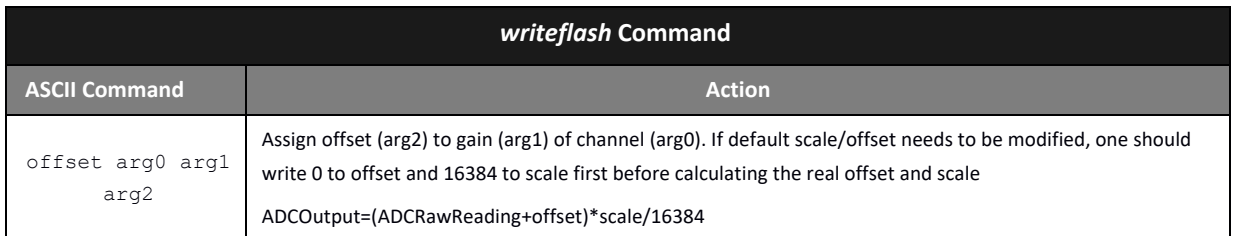

#### *scale Command*

The scale of DI‐188 digital calibration can be modified via scale commands.

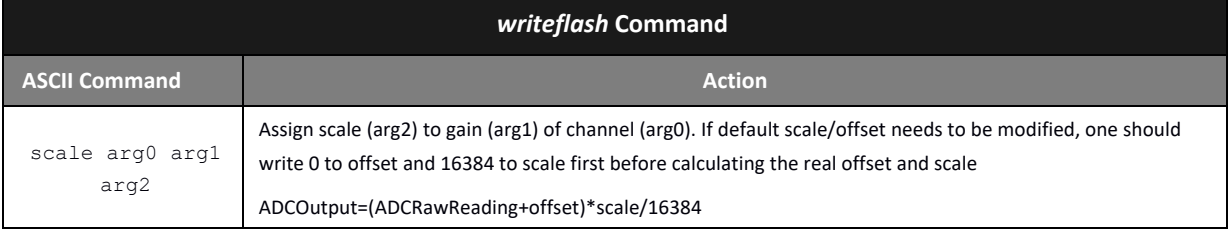

# *readflash Command*

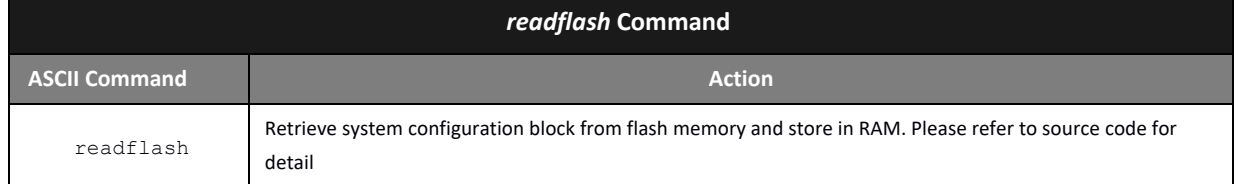

# *writeflash Command*

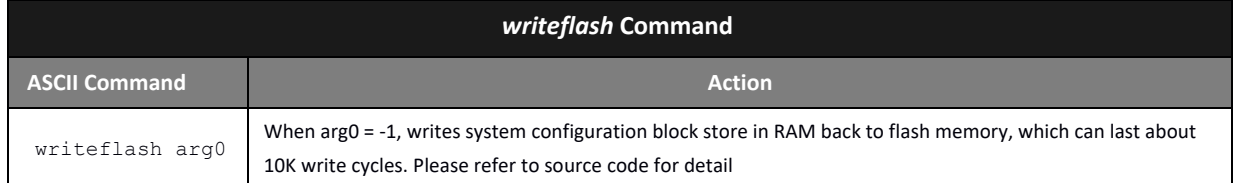

# **Scanning Commands**

# *rrate* **Command**

Command *rrate* requestes or returns sample rate per channel.

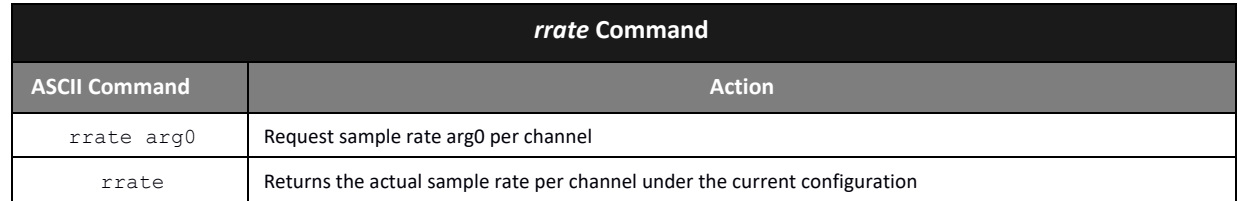

#### *start* **Command**

Since the *start* command immediately initiates scanning, the command is never echoed:

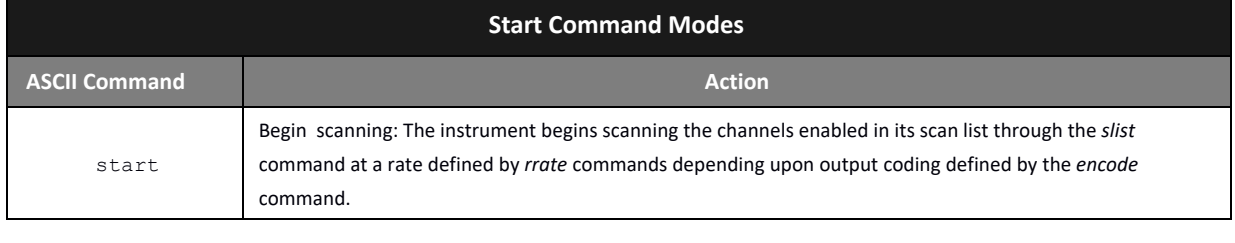

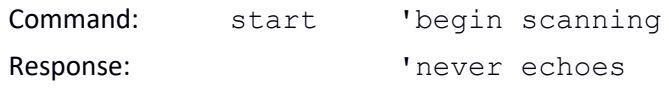

#### *stop* **Command**

The protocol's *stop* command terminates scanning. Since the *stop* command terminates scanning, it is always echoed.

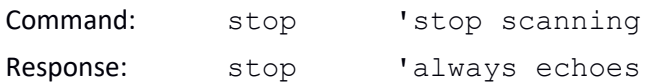

# **Binary Stream Output Formats**

DI‐188 outputs two different binary data formats, standard 16‐bit binary format and Windaq‐based binary format, both are designed for a fast sample rate. When the response mode is binary and the *start* command is received data begins issuing from the device in an order and rate defined by the previously configured scan list and sample rate. When the end of data defined by the last scan list element is reached

the instrument wraps back to data represented by the first scan list element and repeats. The result is an instrument that sends a continuous binary data stream that stops only after receiving the *stop* command.

#### **Standard Binary Coding Notes**

In this mode, DI‐188 transmits every analog channel conversion in the form of a signed, 16‐bit Two's complement value, without any sync bit. This mode is meant to be used in CDC mode only since USB communication is reliable.

### **WinDaq Binary Coding Notes**

WinDaq/188 supports both true COM and CDC communication, thus sync bits are employed to guarantee data integrity, which is especially important for COM communication. Every analog reading is returned as 14‐bit left justified (if ADC resolution is lower than 14‐bit) Two's complement data, with two lowest bit serving as sync bits.

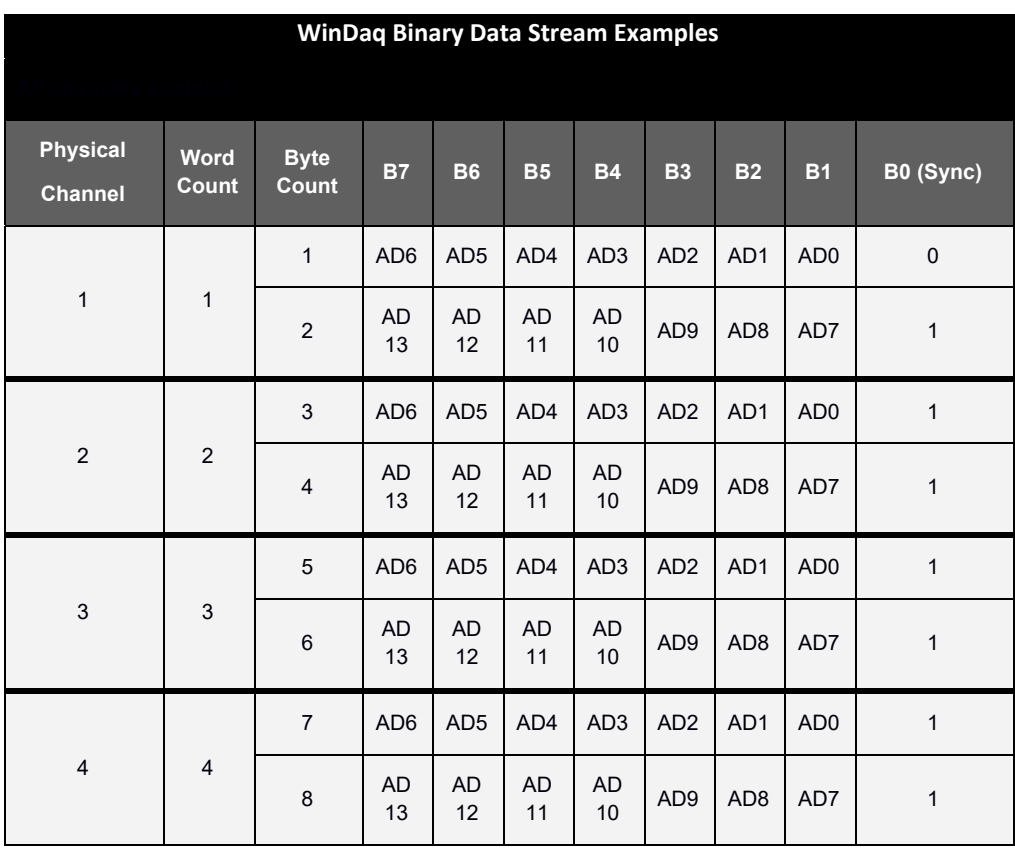

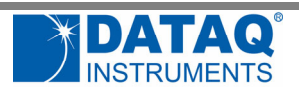

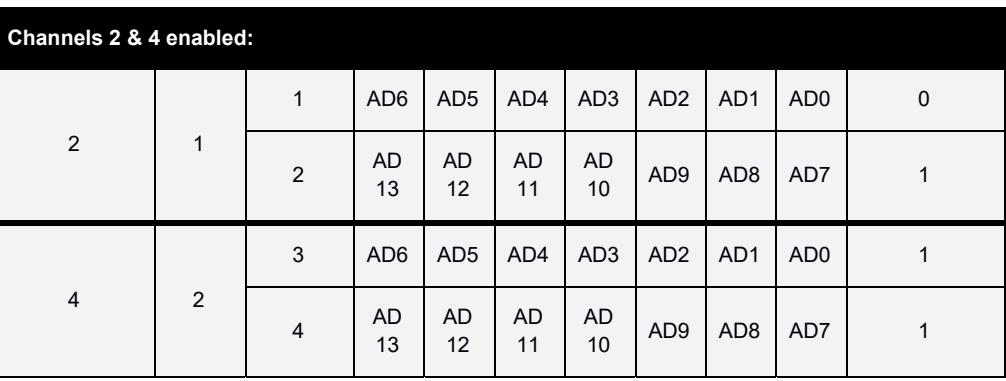

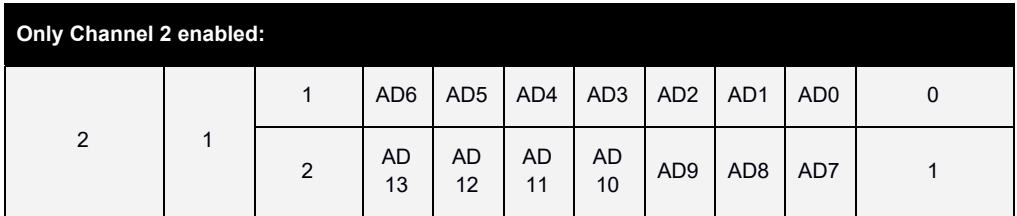

# **ASCII Stream Output Format**

When enabled with the *encode* commands, DI‐188 generates a comma‐separated value result with each line of the output terminated with character as defined by the *eol* command. Channel output order is defined by the scan list, and values are presented as floating point numbers scaled in volts. For example, if the following two assignments are made in the scan list using the *slist* command and *eol* command value = 1:

```
Position 0 = analog channel 1
```

```
Position 1 = analog channel 2
```
this CSV output results after issuing the *start* command:

```
(analog channel 1 value),(analog channel 2 value)<cr>
(analog channel 1 value),(analog channel 2 value)<cr>
```
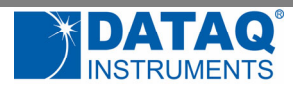

(analog channel 1 value),(analog channel 2 value)<cr> .

. (analog channel 1 value),(analog channel 2 value)<cr>

.

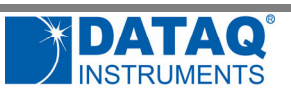

# **Document Revisions**

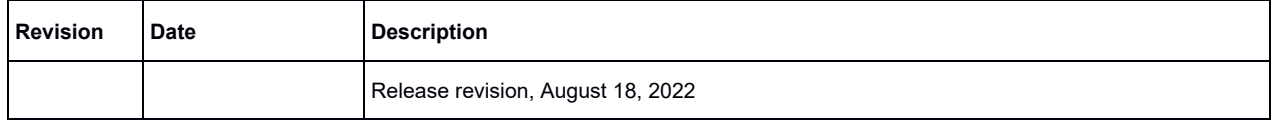